Here's an example using regex to parse data captured after scanning a VCARD barcode.

1. When creating your **Export [Template](https://www.codereadr.com/knowledgebase/creating-export-templates/)** on codeREADr.com use the + symbol to move the Barcode field into the template. Click on the pencil icon. Change the name of the header. Choose 'Custom' to see the Pattern and Replacement fields into which you need to paste your regex.

Once one is done, you can test it by saving this incomplete template and then exporting scan records using this template as the Output Format. If it works as intended, then go back to the template and use the field's clone icon to clone it for however many Replacements you need. Then for each clone change the header and the Replacement number.

2. You don't have to copy and paste the regex Pattern and Replacement in the export template to test it. You can also use the regex tool available at <https://regex101.com/> to do some preliminary testing.

## **From:**

BEGIN:VCARD VERSION:2.1 N:Jane;Doe ORG:ABC, Inc. TITLE:CEO ADR;DOM;WORK;HOME;POSTAL:;;;Bismarck;ND NOTE:Full Registrant END:VCARD

## **To:**

First Name | Last Name | Company | Title | City | State | Registration Type Jane | Doe | ABC, Inc. | CEO | Bismark | ND | Full Registrant

Pattern:

^([\s\S]\*?)\n([\s\S]\*?)\nN:([\s\S]\*?)\;([\s\S]\*?)\nORG:([\s\S]\*?)\nTITLE:([\s\S]\*?)\nADR;DOM;WOR K;HOME;POSTAL:null;;;([\s\S]\*?)\;([\s\S]\*?)\nNOTE:([\s\S]\*?)\n([\s\S]\*?)\$

Replacement: Column Header:

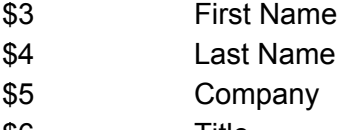

- \$6 Title
- \$7 City
- \$8 State
- \$9 Registration Type

Explanation:

A. ([\s\S]\*?) x 10 [Only 7 fields are needed in this case (\$3-\$9); the first two fields and last field are not needed.]

B. \n is needed to remove the invisible line feed that puts each field on a separate row.

C. To not capture certain text, include that text after the \n. For example "\nN:" will remove the "N:" from the result.

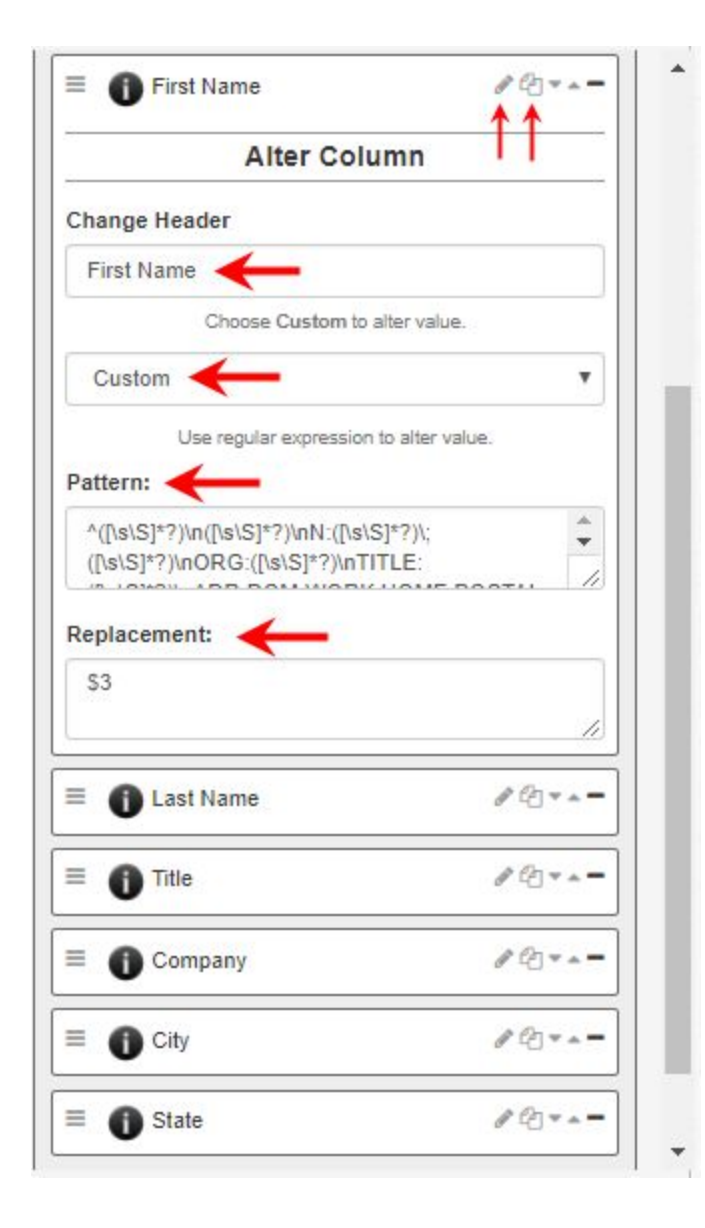